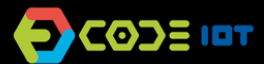

## **O OBJETOS INTELIGENTES CONECTADOS**

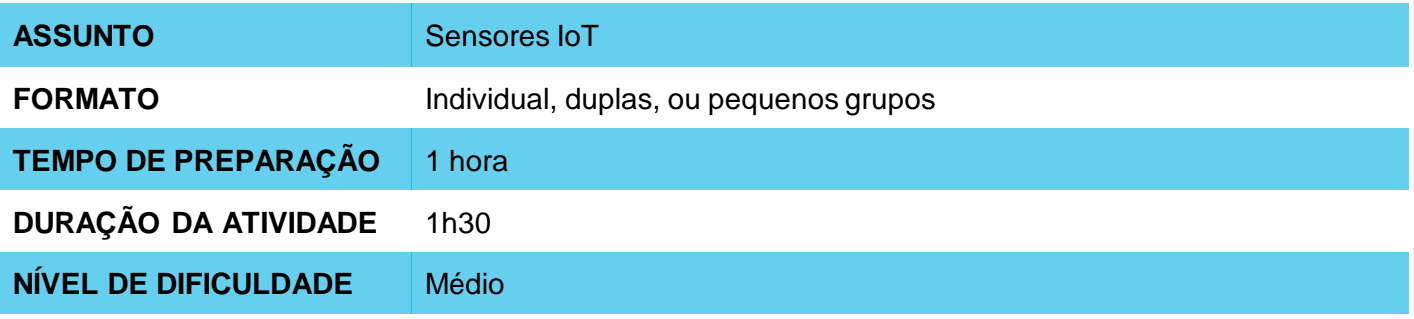

### **OBJETIVOS PEDAGÓGICOS**

- Desenvolver um projeto IoT
- Trabalhar na implementação de uma aplicação com sensor
- Aprender a conectar sistemas eletrônicos utilizando a internet

#### **MATERIAIS NECESSÁRIOS** O

- Sala de informática com computadores conectados à Internet
- Placa NodeMCU ou similar
- Protoboard
- Jumpers
- Potenciômetro

# **OBJETOS INTELIGENTES CONECTADOS**

### **Condução da atividade:**

- Se possível, divida a turma em pequenos grupos. Cada grupo deverá ter acesso a um computador com IDE Arduino instalada, uma placa NodeMCU ou similar e um cabo para conexão da placa ao computador. Se isso não for possível, procure fazer um revezamento para que todos os alunos tenham acesso aos materiais, ou trabalhe em um formato coletivo, projetando sua tela.
- Organize os materiais e disponibilize um kit com os componentes para cada grupo.
- Em seguida, peça a cada grupo que conecte sua placa ao computador e abra a IDE do Arduino.
- Apresente os passos para transferir o código abaixo para dentro da placa.

### **Código**

// Bibliotecas ThingSpeak e ESP8266 #include <ThingSpeak.h> #include <ESP8266WiFi.h>

// Dados da sua rede: nome e senha char ssid $[] = "xxxxxxxx"$ ;  $//$  Nome da rede SSID char pass[] = "xxxxxxxxx"; // Nome da senha

int status = WL\_IDLE\_STATUS; WiFiClient client;

int sensorValue; // variável que armazena o valor lido pelo sensor

```
// Informações disponiveis no ThingSpeak: número do canal e chave de escrita
unsigned long canal = xxxx;
const char * ChaveEscritaAPI = "xxxxxxx";
```

```
void setup() {
 WiFi.begin(ssid, pass); 
 ThingSpeak.begin(client);
}
```

```
void loop() {
 // Lê o valor da entrada no pino analógico 0
 sensorValue = analogRead(A0);
```
// Escreve no ThingSpeak: // (número do canal, número do campo, valor, chave de escrita) ThingSpeak.writeField(canal, 1, sensorValue, ChaveEscritaAPI);

delay(5000); // ThingSpeak aceita atualizações dos valores cada 5 segundos. }

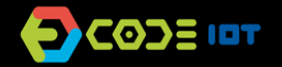

### **OBJETOS INTELIGENTES CONECTADOS**

#### **Condução da atividade:**

- O circuito do projeto segue abaixo:

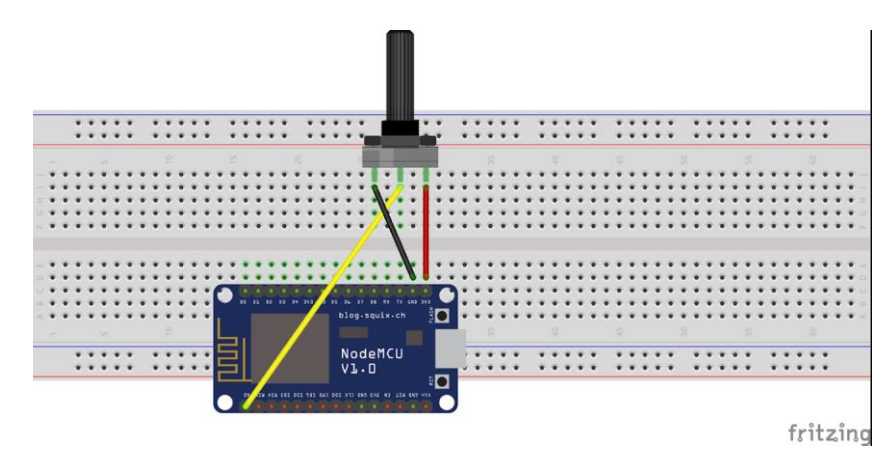

- Uma vez alterados os parâmetro de rede, senha, chaves de escrita e leitura e canal do Thingspeak, peça para que atualizem os dados do gráfico dentro da plataforma Thingspeak.

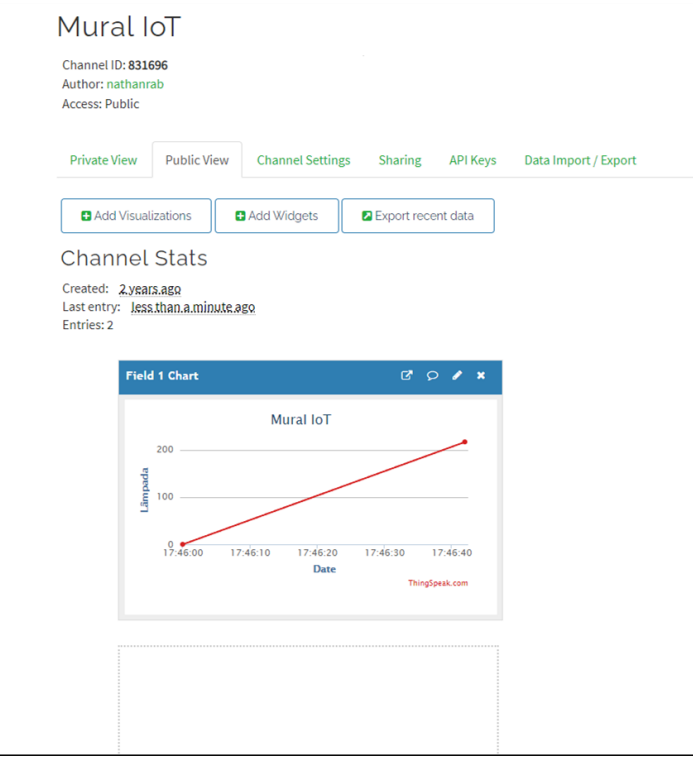

- Como próximos passos, é possível sugerir de implementar outros sensores, como sensor de luz ou de temperatura.

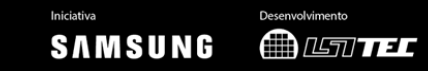

# **OBJETOS INTELIGENTES CONECTADOS**

#### **Discussão e reflexão:**

- Após a realização da atividade, discuta com a turma os conceitos aprendidos, fazendo testes e projetando o código, se possível. Algumas perguntas que podem nortear a discussão:
	- O que é um programa de computador? Como este programa funciona?
	- Em qual local do código o programa lê informações da internet?
	- Porque o valor é atualizado a cada 5 segundos?
	- O que aconteceria se o trecho do código que está dentro da função *void loop* passasse para *void setup*?

#### **Créditos:**

Nathan Rabinovitch (LSITec/USP)

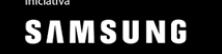